## **การ Block อีเมล์**

## ให้ลูกค้า Login เข้าระบบ Web mail ตัวอย่างเช่น

## http://mail.test.com

User: [admin@test.com](mailto:admin@test.com)

## Password: XXXXXXXXXX

ท่านสามารถทําตามขั ้นตอนในภาพตามด้านล่างนี ้ครับผม

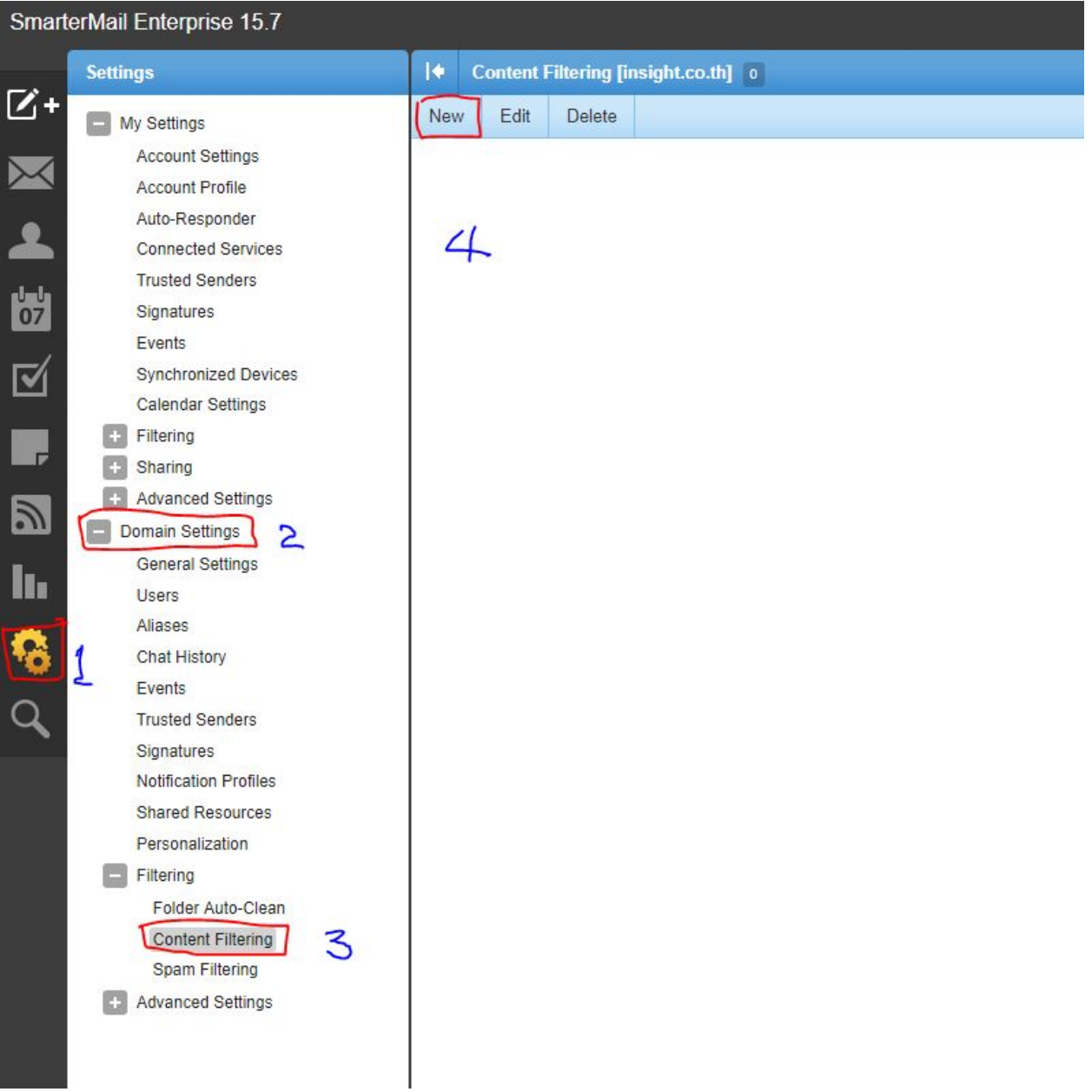

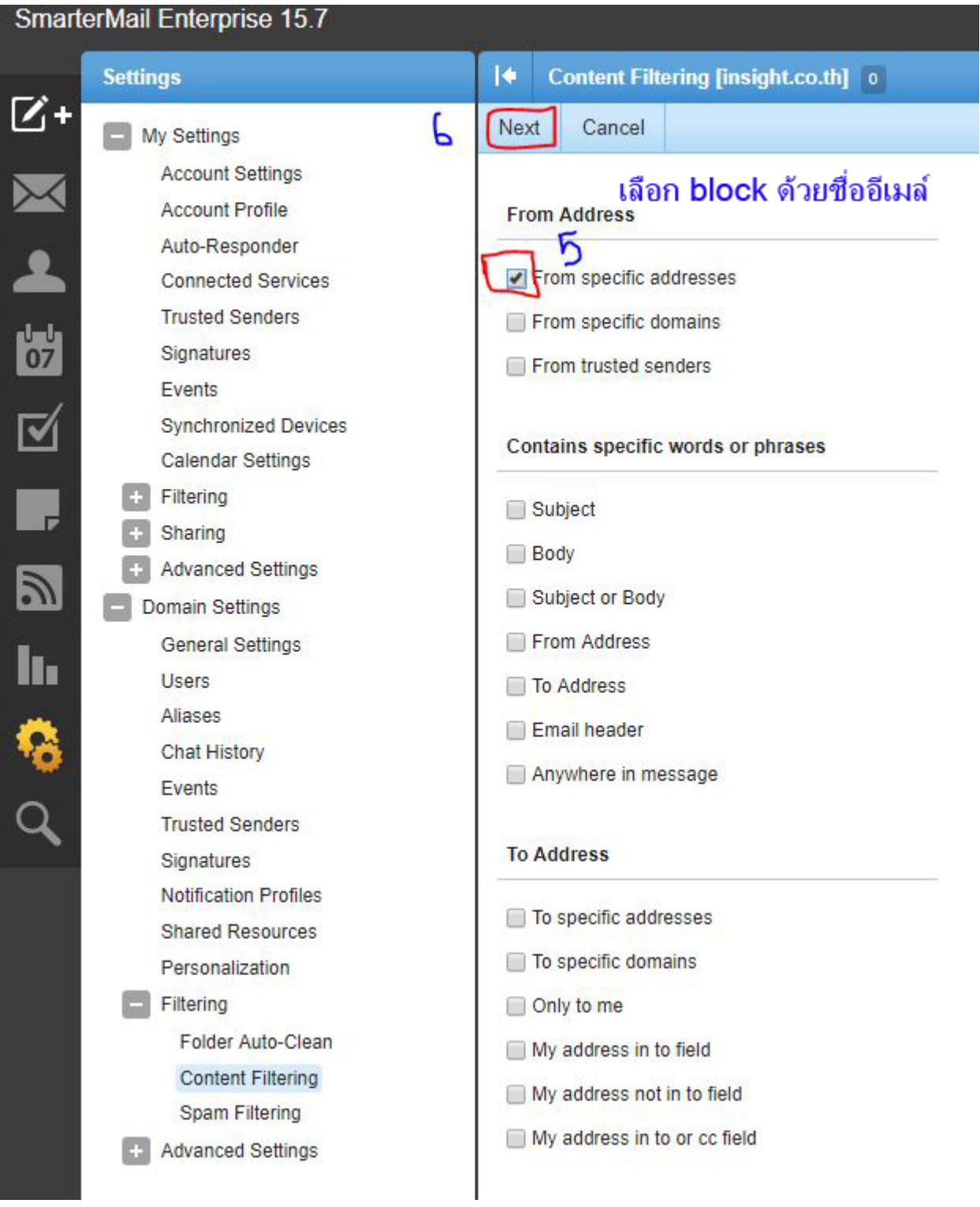

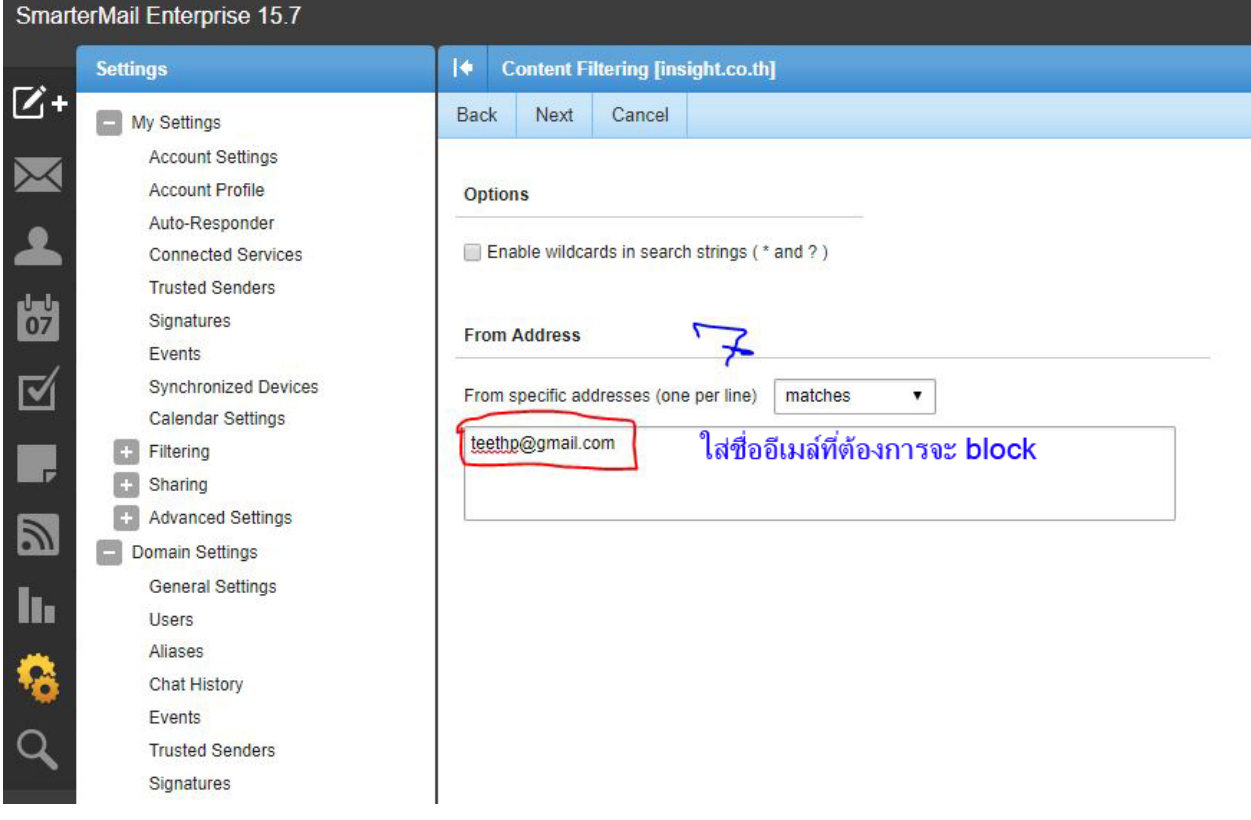

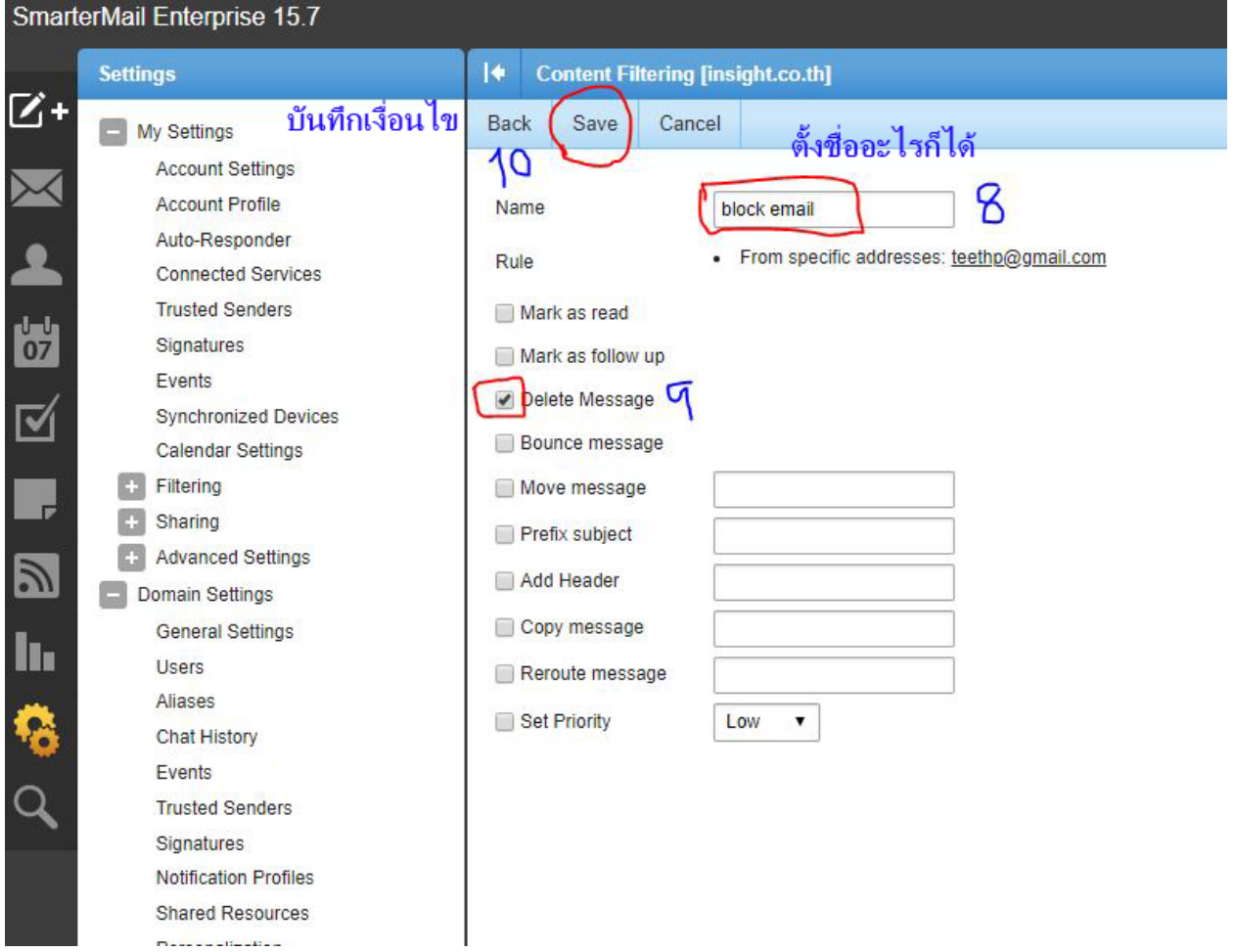

**Arilline**nziana